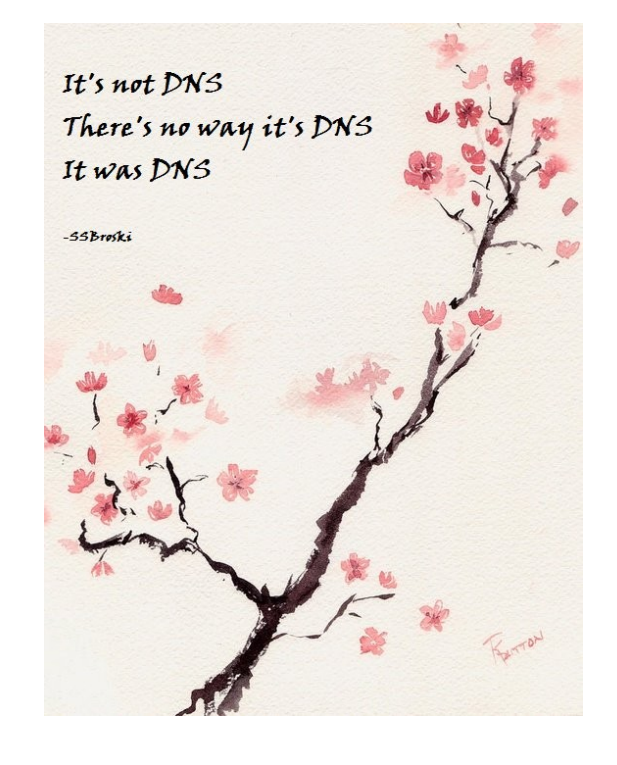

## **More Efficient DNS with resolved from systemd**

Patrick Ladd [pmladd@gmail.com](mailto:pmladd@gmail.com) [people.redhat.com/pladd/](http://people.redhat.com/pladd/)

# **systemd utilities**

- systemd utility functions
	- journald
	- logind
	- resolved
	- timesyncd • networkd
	- tmpfiles
	- timedated
	- udevd
	- libudev
	- systemd-boot
- General principles
	- Handle common & expected services for modern systems
	- Ease of use for majority use case
	- $\bullet$  Ok with:
		- removing functions for simplicity & security
		- removing little used features
		- implementing in more modern fashion
		- $\cdot$  extending function in service of simplicity & security

## **DNS resolution flow - original**

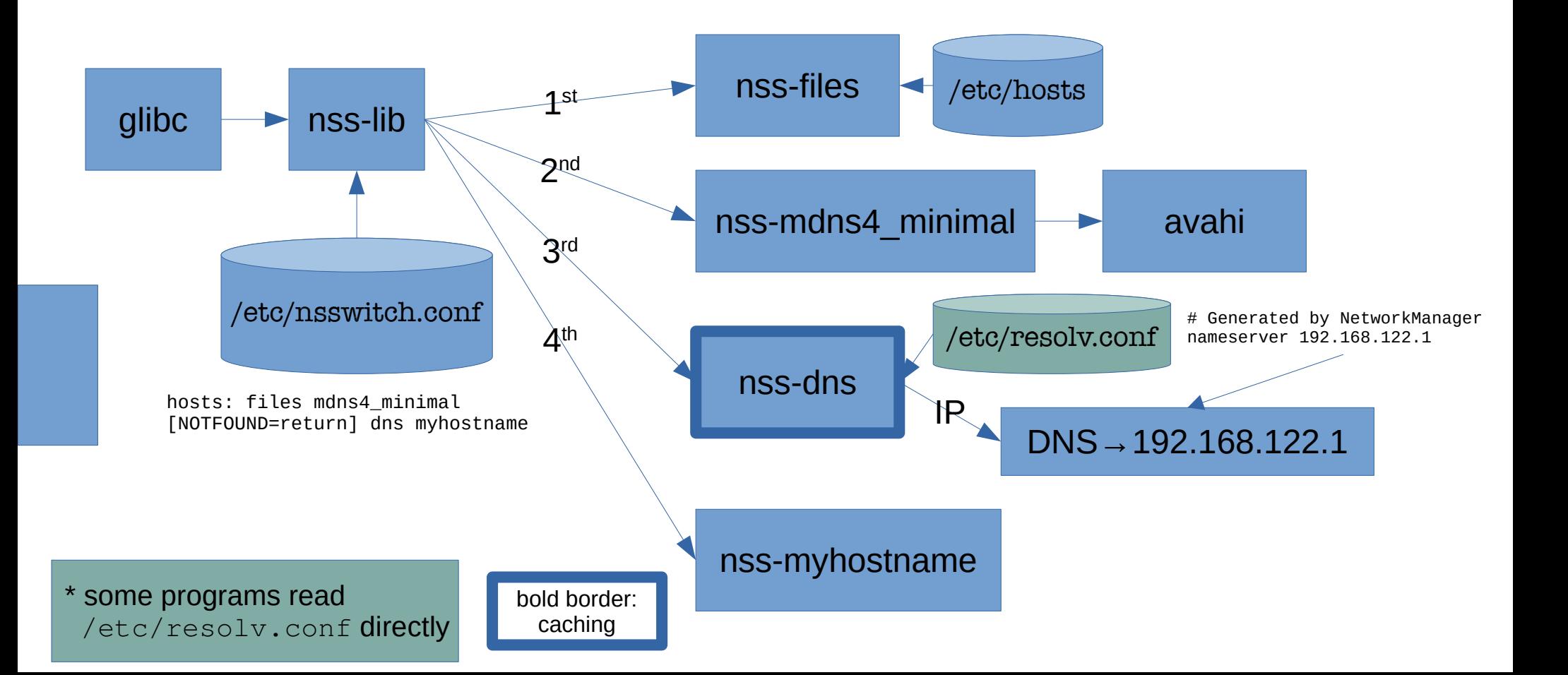

### **DNS resolution flow – with resolved**

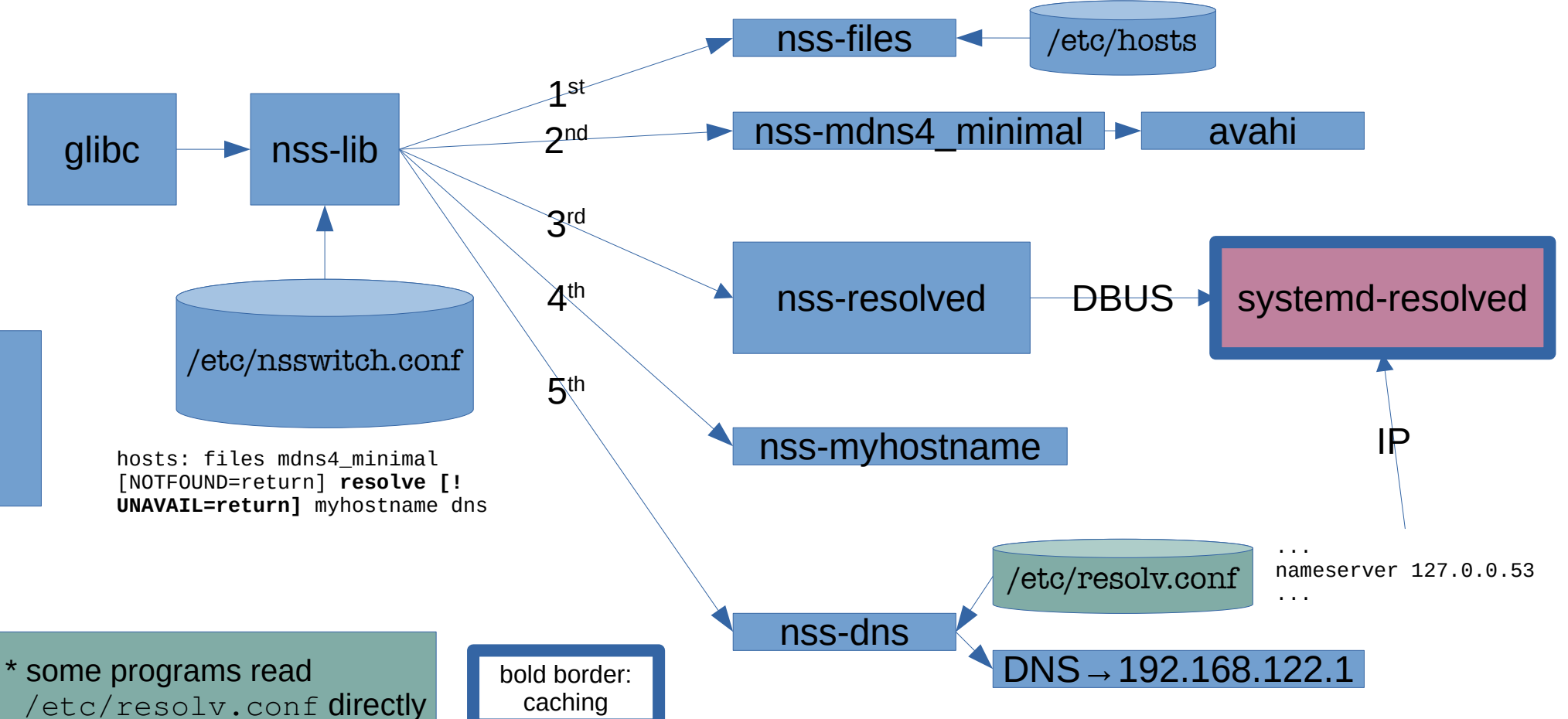

## **systemd-resolved – replacement for traditional local DNS**

- Drop in replacement majority use case systems should function as they did before
- Implemented differently to improve efficiency
	- **Stub resolver:**
		- Doesn't resolve queries directly from roots
	- **Cross-process Caching**
		- Can result in far fewer outbound queries and faster response time
	- **Split DNS**: Interface specific resolver options
		- Limit leakage of DNS queries
		- Reduced server load from spurious queries
		- Order of VPN connection unimportant
	- **Modern Features: DNSSEC, DNS over TLS**

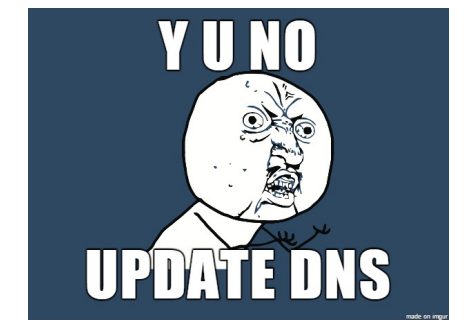

## **Resolved - Distributions**

- Default changed in Fedora 33 (hence today's talk )
- Default in Ubuntu since 16.10 (2016)
	- Doesn't use nss-resolve by default (/etc/nsswitch.conf unchanged)
	- Instead of direct connection, IP connection over 127.0.0.53

## **Resolved – Domains & Split DNS**

- **Domains**
	- **Search domains**
		- **Added to search path for "single label" queries**
	- **Routing Domains**
		- $\cdot$  **Prefixed with**  $\sim$
		- **Not added to search list**

```
# resolvectl domain
Global:
Link 2 (enp0s31f6):
Link 3 (wlp4s0):
Link 4 (virbr0): libvirt
Link 5 (virbr0-nic):
Link 6 (anbox0):
Link 7 (virbr1):
Link 8 (virbr1-nic):
Link 12 (wg0):
Link 15 (cni-podman0):
Link 16 (vetha90fc4ad):
Link 18 (tun0): redhat.com ~amazonaws.com
Link 20 (vnet0):
```
### **Resolved – Search Behavior Difference**

- **nss-dns**
	- **Single label names: bare search, then with each search domain**
	- **Multi-label names: bare search, then with each search domain**
- **nss-resolved**
	- **Single label names: same**
	- **Multi-label names: ONLY bare search, no search domains appended**

## **resolvectl – interact with resolved**

### • Resolver / reverse resolver for IPv4 & IPv6

### # **resolvectl query yahoo.com**

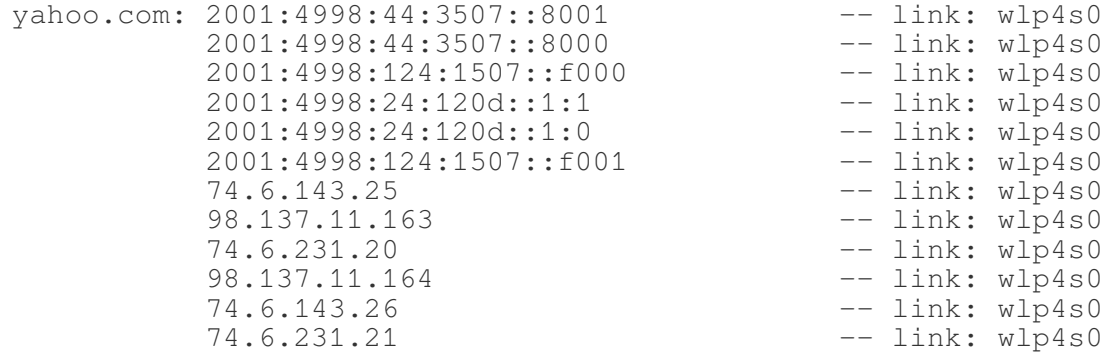

-- Information acquired via protocol DNS in 797us.

-- Data is authenticated: no

### # **resolvectl query 98.137.11.163**

98.137.11.163: media-router-fp74.prod.media.vip.gq1.yahoo.com -- link: wlp4s0

- -- Information acquired via protocol DNS in 14.2ms.
- -- Data is authenticated: no

## **resolvectl – interact with resolved**

• Status

# resolvectl Global Protocols: LLMNR=resolve -mDNS -DNSOverTLS DNSSEC=no/unsupported resolv.conf mode: stub Link 2 (enp0s31f6) Current Scopes: none Protocols: -DefaultRoute +LLMNR -mDNS -DNSOverTLS DNSSEC=no/unsupported Link 3 (wlp4s0) Current Scopes: DNS LLMNR/IPv4 LLMNR/IPv6 Protocols: +DefaultRoute +LLMNR -mDNS -DNSOverTLS DNSSEC=no/unsupported Current DNS Server: 192.168.1.1 DNS Servers: 192.168.1.1 DNS Domain: fios-router.home Link 4 (virbr0) Current Scopes: DNS LLMNR/IPv4 Protocols: -DefaultRoute +LLMNR -mDNS -DNSOverTLS DNSSEC=no/unsupported Current DNS Server: 192.168.122.1 DNS Servers: 192.168.122.1 DNS Domain: libvirt …

Link 18 (tun0) Current Scopes: DNS LLMNR/IPv4 LLMNR/IPv6 Protocols: -DefaultRoute +LLMNR -mDNS -DNSOverTLS DNSSEC=no/unsupported Current DNS Server: 10.5.30.160 DNS Servers: 10.5.30.160 10.11.5.19 DNS Domain: redhat.com ~amazonaws.com

## **resolved – Statistics**

### • Statistics

**# resolvectl statistics** DNSSEC supported by current servers: no

Transactions Current Transactions: 0 Total Transactions: 438283

Cache Current Cache Size: 7 Cache Hits: 534 Cache Misses: 15835

DNSSEC Verdicts Secure: 41 Insecure: 231 Bogus: 0 Indeterminate: 0

## **resolvectl – interact with resolved**

### • Inspect / reconfig

resolvect dns [LINK [SERVER...]], domain [LINK [DOMAIN...]], default-route [LINK [BOOL...]], llmnr [LINK [MODE]], mdns [LINK [MODE]], dnssec [LINK [MODE]], dnsovertls [LINK [MODE]], nta [LINK [DOMAIN…]]

### **# resolvectl status wlp4s0**

Link 3 (wlp4s0) Current Scopes: DNS LLMNR/IPv4 LLMNR/IPv6 Protocols: +DefaultRoute +LLMNR -mDNS -DNSOverTLS DNSSEC=no/unsupported Current DNS Server: 192.168.1.1 DNS Servers: 192.168.1.1 DNS Domain: fios-router.home

**# resolvectl dns wlp4s0 8.8.8.8 8.8.4.4 1.1.1.1 # resolvectl dnssec wlp4s0 yes # resolvectl dnsovertls wlp4s0 yes**

### **# resolvectl status wlp4s0**

Link 3 (wlp4s0) Current Scopes: DNS LLMNR/IPv4 LLMNR/IPv6 Protocols: +DefaultRoute +LLMNR -mDNS +DNSOverTLS DNSSEC=yes/unsupported Current DNS Server: 8.8.8.8 DNS Servers: 8.8.8.8 8.8.4.4 1.1.1.1

**# resolvectl revert wlp4s0 # resolvectl dns wlp4s0 192.168.1.1 # resolvectl domain wlp4s0 fios-router.home**

## **resolved – Logging**

### • Logs via journal

**# resolvectl log-level** info

**# resolvectl log-level debug**

#### **# journalctl -fu systemd-resolved.service**

Mar 03 16:56:01 pladd-laptop systemd-resolved[1159]: Got message type=method\_call sender=:1.248147 destination=org.freedesktop.resolve1 path=/org/freedesktop/resolve1 interface=org.freedesktop.resolve1.Manager member=ResolveHostname cookie=2 reply\_cookie=0 signature=isit error-name=n/a errormessage=n/a Mar 03 16:56:01 pladd-laptop systemd-resolved[1159]: idn2\_lookup\_u8: yahoo.com → yahoo.com Mar 03 16:56:01 pladd-laptop systemd-resolved[1159]: Looking up RR for yahoo.com IN A. Mar 03 16:56:01 pladd-laptop systemd-resolved[1159]: Looking up RR for vahoo.com IN AAAA. Mar 03 16:56:01 pladd-laptop systemd-resolved[1159]: Sent message type=method call sender=n/a destination=org.freedesktop.DBus path=/org/freedesktop/DBus interface=org.freedesktop.DBus member=AddMatch cookie=1018576 reply\_cookie=0 signature=s error-name=n/a error-message=n/a Mar 03 16:56:01 pladd-laptop systemd-resolved[1159]: Sent message type=method call sender=n/a destination=org.freedesktop.DBus path=/org/freedesktop/DBus interface=org.freedesktop.DBus member=GetNameOwner cookie=1018577 reply\_cookie=0 signature=s error-name=n/a error-message=n/a Mar 03 16:56:01 pladd-laptop systemd-resolved[1159]: Got message type=method return sender=org.freedesktop.DBus destination=:1.0 path=n/a interface=n/a member=n/a cookie=4294967295 reply\_cookie=1018577 signature=s error-name=n/a error-message=n/a Mar 03 16:56:01 pladd-laptop systemd-resolved[1159]: Removing cache entry for www.google.com IN A (expired 0s ago) Mar 03 16:56:01 pladd-laptop systemd-resolved[1159]: Cache miss for yahoo.com IN AAAA Mar 03 16:56:01 pladd-laptop systemd-resolved[1159]: Transaction 3083 for <vahoo.com IN AAAA> scope dns on wlp4s0/\*. Mar 03 16:56:01 pladd-laptop systemd-resolved[1159]: Using feature level UDP+EDNS0 for transaction 3083. Mar 03 16:56:01 pladd-laptop systemd-resolved[1159]: Using DNS server 8.8.8.8 for transaction 3083. Mar 03 16:56:01 pladd-laptop systemd-resolved[1159]: Sending query packet with id 3083 of size 38. Mar 03 16:56:01 pladd-laptop systemd-resolved[1159]: Cache miss for yahoo.com IN A Mar 03 16:56:01 pladd-laptop systemd-resolved[1159]: Transaction 8761 for <yahoo.com IN A> scope dns on wlp4s0/\*. Mar 03 16:56:01 pladd-laptop systemd-resolved[1159]: Using feature level UDP+EDNS0 for transaction 8761. Mar 03 16:56:01 pladd-laptop systemd-resolved[1159]: Using DNS server 8.8.8.8 for transaction 8761. Mar 03 16:56:01 pladd-laptop systemd-resolved[1159]: Sending query packet with id 8761 of size 38. Mar 03 16:56:01 pladd-laptop systemd-resolved[1159]: Got message type=method return sender=org.freedesktop.DBus destination=:1.0 path=n/a interface=n/a member=n/a cookie=4294967295 reply\_cookie=1018576 signature= error-name=n/a error-message=n/a Mar 03 16:56:01 pladd-laptop systemd-resolved[1159]: Match type='signal',sender='org.freedesktop.DBus',path='/org/freedesktop/ DBus',interface='org.freedesktop.DBus',member='NameOwnerChanged',arg0=':1.248147' successfully installed. Mar 03 16:56:01 pladd-laptop systemd-resolved[1159]: Processing incoming packet on transaction 8761 (rcode=SUCCESS). Mar 03 16:56:01 pladd-laptop systemd-resolved[1159]: Added positive unauthenticated cache entry for yahoo.com IN A 97s on wlp4s0/INET/8.8.8.8 … Mar 03 16:56:01 pladd-laptop systemd-resolved[1159]: Added positive unauthenticated cache entry for yahoo.com IN A 97s on wlp4s0/INET/8.8.8.8 Mar 03 16:56:01 pladd-laptop systemd-resolved[1159]: Transaction 8761 for <yahoo.com IN A> on scope dns on wlp4s0/\* now complete with <success> from network (unsigned). Mar 03 16:56:01 pladd-laptop systemd-resolved[1159]: Processing incoming packet on transaction 3083 (rcode=SUCCESS). Mar 03 16:56:01 pladd-laptop systemd-resolved[1159]: Added positive unauthenticated cache entry for yahoo.com IN AAAA 82s on wlp4s0/INET/8.8.8.8 Mar 03 16:56:01 pladd-laptop systemd-resolved[1159]: Added positive unauthenticated cache entry for yahoo.com IN AAAA 82s on wlp4s0/INET/8.8.8. … Mar 03 16:56:01 pladd-laptop systemd-resolved[1159]: Added positive unauthenticated cache entry for yahoo.com IN AAAA 82s on wlp4s0/INET/8.8.8.8 Mar 03 16:56:01 pladd-laptop systemd-resolved[1159]: Transaction 3083 for <yahoo.com IN AAAA> on scope dns on wlp4s0/\* now complete with <success> from network (unsigned). Mar 03 16:56:01 pladd-laptop systemd-resolved[1159]: Sent message type=method return sender=n/a destination=:1.248147 path=n/a interface=n/a member=n/a cookie=1018578 reply\_cookie=2 signature=a(iiay)st error-name=n/a error-message=n/a Mar 03 16:56:01 pladd-laptop systemd-resolved[1159]: Freeing transaction 3083.

### **resolved – Cache Dump**

#### **# killall -USR1 systemd-resolved**

#### **# journalctl -fu systemd-resolved.service**

```
Mar 03 17:46:45 pladd-laptop systemd-resolved[1159]: [Scope protocol=llmnr interface=virbr0 family=AF_INET]
Mar 03 17:46:45 pladd-laptop systemd-resolved[1159]: [Scope protocol=dns interface=virbr0]
Mar 03 17:46:45 pladd-laptop systemd-resolved[1159]: [Scope protocol=llmnr interface=vnet0 family=AF_INET6]
Mar 03 17:46:45 pladd-laptop systemd-resolved[1159]: [Scope protocol=dns interface=wlp4s0]
Mar 03 17:46:45 pladd-laptop systemd-resolved[1159]: CACHE:
Mar 03 17:46:45 pladd-laptop systemd-resolved[1159]: api.wetter.com IN AAAA -- NODATA<br>Mar 03 17:46:45 pladd-laptop systemd-resolved[1159]: slack.com IN A 18.214.242.166
Mar 03 17:46:45 pladd-laptop systemd-resolved[1159]:
Mar 03 17:46:45 pladd-laptop systemd-resolved[1159]: slack.com IN A 54.211.89.16
Mar 03 17:46:45 pladd-laptop systemd-resolved[1159]: slack.com IN A 54.87.197.95<br>Mar 03 17:46:45 pladd-laptop systemd-resolved[1159]: mail.google.com IN CNAME goornery
                                                                                        mail.google.com IN CNAME googlemail.l.google.com
…
Mar 03 17:46:45 pladd-laptop systemd-resolved[1159]: [Server 1.1.1.1 type=link interface=wlp4s0]<br>Mar 03 17:46:45 pladd-laptop systemd-resolved[1159]: [Server interfied feature level: n/a
Mar 03 17:46:45 pladd-laptop systemd-resolved[1159]: Verified feature level: n/a<br>Mar 03 17:46:45 pladd-laptop systemd-resolved[1159]: Possible feature level: TLS+EDNS0+D0
Mar 03 17:46:45 pladd-laptop systemd-resolved[1159]:
Mar 03 17:46:45 pladd-laptop systemd-resolved[1159]: DNSSEC Mode: yes<br>Mar 03 17:46:45 pladd-laptop systemd-resolved[1159]: Can do DNSSEC: yes
Mar 03 17:46:45 pladd-laptop systemd-resolved[1159]:
Mar 03 17:46:45 pladd-laptop systemd-resolved[1159]: Maximum UDP packet size received: 512<br>Mar 03 17:46:45 pladd-laptop systemd-resolved[1159]: Failed UDP attempts: 0
Mar 03 17:46:45 pladd-laptop systemd-resolved [1159]:
Mar 03 17:46:45 pladd-laptop systemd-resolved[1159]: Failed TCP attempts: 0<br>Mar 03 17:46:45 pladd-laptop systemd-resolved[1159]: Seen truncated packet: no
Mar 03 17:46:45 pladd-laptop systemd-resolved[1159]: Seen truncated packet: no<br>Mar 03 17:46:45 pladd-laptop systemd-resolved[1159]: Seen OPT RR getting lost: no
Mar 03 17:46:45 pladd-laptop systemd-resolved[1159]: Seen OPT RR getting lost:<br>Mar 03 17:46:45 pladd-laptop systemd-resolved[1159]: Seen RRSIG RR missing: no
Mar 03 17:46:45 pladd-laptop systemd-resolved[1159]:
Mar 03 17:46:45 pladd-laptop systemd-resolved[1159]: [Server 8.8.8.8 type=link interface=wlp4s0]<br>Mar 03 17:46:45 pladd-laptop systemd-resolved[1159]: [Server Beature level: UDP+EDNS0
Mar 03 17:46:45 pladd-laptop systemd-resolved [1159]:
Mar 03 17:46:45 pladd-laptop systemd-resolved[1159]: Possible feature level: UDP+EDNS0<br>Mar 03 17:46:45 pladd-laptop systemd-resolved[1159]: DNSSEC Mode: yes
Mar 03 17:46:45 pladd-laptop systemd-resolved[1159]:
Mar 03 17:46:45 pladd-laptop systemd-resolved[1159]: Can do DNSSEC: no<br>Mar 03 17:46:45 pladd-laptop systemd-resolved[1159]: Maximum UDP packet size received: 512
Mar 03 17:46:45 pladd-laptop systemd-resolved[1159]:
Mar 03 17:46:45 pladd-laptop systemd-resolved[1159]: Failed UDP attempts: 0<br>Mar 03 17:46:45 pladd-laptop systemd-resolved[1159]: Failed TCP attempts: 0
Mar 03 17:46:45 pladd-laptop systemd-resolved [1159]:
Mar 03 17:46:45 pladd-laptop systemd-resolved[1159]: Seen truncated packet: no<br>Mar 03 17:46:45 pladd-laptop systemd-resolved[1159]: Seen OPT RR getting lost: no
Mar 03 17:46:45 pladd-laptop systemd-resolved[1159]: Seen OPT RR getting lost:<br>Mar 03 17:46:45 pladd-laptop systemd-resolved[1159]: Seen RRSIG RR missing: no
Mar 03 17:46:45 pladd-laptop systemd-resolved[1159]:
```
## **resolved – More resources**

- <https://fedoramagazine.org/systemd-resolved-introduction-to-split-dns/>
- [https://blogs.gnome.org/mcatanzaro/2020/12/17/understanding-systemd-resolved-split](https://blogs.gnome.org/mcatanzaro/2020/12/17/understanding-systemd-resolved-split-dns-and-vpn-configuration/) [-dns-and-vpn-configuration/](https://blogs.gnome.org/mcatanzaro/2020/12/17/understanding-systemd-resolved-split-dns-and-vpn-configuration/)